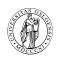

# **Chapter 8**

# **Run-time environments**

Course "Compiler Construction" Martin Steffen Spring 2021

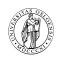

# **Section**

# **Targets**

Chapter 8 "Run-time environments" Course "Compiler Construction" Martin Steffen Spring 2021

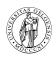

# Chapter 8

Learning Targets of Chapter "Run-time environments".

- 1. memory management
- 2. run-time environment
- 3. run-time stack
- 4. stack frames and their layout
- 5. heap

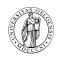

# Chapter 8

Outline of Chapter "Run-time environments". Targets

Intro

**Static layout** 

**Stack-based runtime environments** 

Stack-based RTE with nested procedures

**Functions** as parameters

Parameter passing

Virtual methods in OO

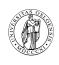

# **Section**

## Intro

Chapter 8 "Run-time environments" Course "Compiler Construction" Martin Steffen Spring 2021

# Static & dynamic memory layout at runtime

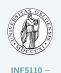

Compiler Construction

code area

global/static area

stack

free space

heap

Memory

typical memory layout: for languages (as nowadays basically all) with

- static memory
- dynamic memory:
  - stack
  - heap

Targets

Targets & Outline

Intro

Static layout

Stack-based runtime environments

Stack-based RTE with nested procedures

Functions as parameters

Parameter passing

Virtual methods in OO

Garbage collection

# Translated program code

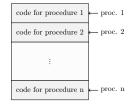

Code memory

- code segment: almost always considered as statically allocated
- ⇒ neither moved nor changed at runtime
- compiler aware of all addresses of "chunks" of code: entry points of the procedures
- but:
  - generated code often relocatable
  - final, absolute adresses given by linker / loader

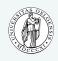

INF5110 – Compiler Construction

**Targets** 

Targets & Outline

Intro

Static layout

Stack-based runtime environments

Stack-based RTE with nested procedures

Functions as parameters

Parameter passing

Virtual methods in OO

Garbage collection

#### **Activation record**

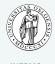

INF5110 – Compiler Construction

space for arg's (parameters)

space for bookkeeping info, including return address

space for local data

space for local temporaries

Schematic activation record

- schematic organization of activation records/activation block/stack frame . . .
- goal: realize
  - parameter passing
  - scoping rules /local variables treatment
  - prepare for call/return behavior
- calling conventions on a platform

#### Targets

Targets & Outline

Intro

Static layout

Stack-based runtime environments

Stack-based RTE with nested procedures

Functions as parameters

Parameter passing

Virtual methods in OO

Garbage collection

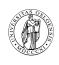

# **Section**

# **Static layout**

Chapter 8 "Run-time environments" Course "Compiler Construction" Martin Steffen Spring 2021

# Full static layout

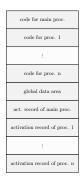

- static addresses of all of the memory known to the compiler
  - executable code
  - variables
  - all forms of auxiliary data (for instance big constants in the program, e.g., string literals)
- for instance: (old) Fortran
- nowadays rather seldom (or special applications like safety critical embedded systems)

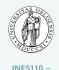

Compiler Construction

Targets

Targets & Outline

Intro

Static layout

Stack-based runtime environments

Stack-based RTE with nested procedures

Functions as parameters

Parameter passing

Virtual methods in OO

Garbage collection

## Fortran example

10

99

```
PROGRAM TEST
COMMON MAXSIZE
INTEGER MAXSIZE
REAL TABLE(10), TEMP
MAXSIZF = 10
READ *, TABLE(1), TABLE(2), TABLE(3)
CALL QUADMEAN(TABLE, 3, TEMP)
PRINT * .TEMP
FNID
SUBROUTINE QUADMEAN(A, SIZE, QMEAN)
COMMON MAXSIZE
INTEGERMAXSIZE SIZE
REAL A(SIZE), QMEAN, TEMP
INTEGER K
TFMP = 0.0
IF ((SIZE.GT.MAXSIZE).OR.(SIZE.LT.1)) GOTO 99
DO 10 K = 1, SIZE
   TEMP = TEMP + A(K)*A(K)
CONTINUE
QMEAN = SQRT(TEMP/SIZE)
RETURN
END
```

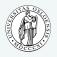

INF5110 – Compiler

Targets

Targets & Outline

Intro

Static layout

Stack-based runtime environments

Stack-based RTE with nested procedures

Functions as parameters

Parameter passing

Virtual methods in OO

Garbage collection

# Static memory layout example/runtime environment

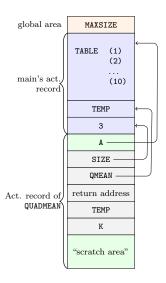

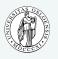

INF5110 – Compiler Construction

Targets

Targets & Outline

Intro

Static layout

Stack-based runtime environments

Stack-based RTE with nested procedures

Functions as parameters

Parameter passing

Virtual methods in OO

Garbage collection

# Static memory layout example/runtime environment

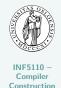

#### in Fortan (here Fortran77)

- parameter passing as pointers to the actual parameters
- activation record for QUADMEAN contains place for intermediate results, compiler calculates, how much is needed.
- note: one possible memory layout for FORTRAN 77, details vary, other implementations exists as do more modern versions of Fortran

#### Targets

Targets & Outline

Intro

Static layout

Stack-based runtime environments

Stack-based RTE with nested procedures

Functions as parameters

Parameter passing

Virtual methods in OO

Garbage collection

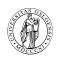

# **Section**

## Stack-based runtime environments

Chapter 8 "Run-time environments" Course "Compiler Construction" Martin Steffen Spring 2021

#### Stack-based runtime environments

- so far: no(!) recursion
- everything's static, incl. placement of activation records
- ancient and restrictive arrangement of the run-time envs
- calls and returns (also without recursion) follow at runtime a LIFO (= stack-like) discipline

#### Stack of activation records

- procedures as abstractions with own local data
- run-time memory arrangement where procedure-local data together with other info (arrange proper returns, parameter passing) is organized as stack.
  - AKA: call stack, runtime stack
  - AR: exact format depends on language and platform

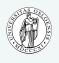

INF5110 – Compiler Construction

Targets

Targets & Outline

Intro

Static layout

Stack-based runtime environments

Stack-based RTE with nested procedures

Functions as parameters

Parameter passing

Virtual methods in OO

Garbage collection

# Situation in languages without local procedures

INF5110 – Compiler Construction

- recursion, but all procedures are global
- C-like languages

#### Activation record info (besides local data, see later)

- frame pointer
- control link (or dynamic link)<sup>1</sup>
- (optional): stack pointer
- return address

#### Targets

Targets & Outline

Intro

Static layout

Stack-based runtime environments

Stack-based RTE with nested procedures

Functions as parameters

Parameter passing

Virtual methods in

00

<sup>&</sup>lt;sup>1</sup>Later, we'll encounter also static links (aka access links).

# Euclid's recursive gcd algo

```
INF5110 –
Compiler
Construction
```

```
#include <stdio.h>
int x, y;
int gcd (int u, int v)
{ if (v==0) return u;
    else return gcd(v,u % v);
int main ()
\{ scanf("%d%d",&x,&y); \}
  printf("%d\n", gcd(x,y));
  return 0:
```

#### Targets

Targets & Outline

Intro

Static layout

Stack-based runtime environments

Stack-based RTE with nested procedures

Functions as parameters

Parameter passing

Virtual methods in OO

Garbage collection

# Stack gcd

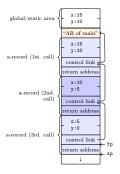

- control link
  - aka: dynamic link
  - refers to caller's FP
- frame pointer FP
  - points to a fixed location in the current a-record
- stack pointer (SP)
  - border of current stack and unused memory
- return address: program-address of call-site

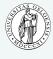

INF5110 – Compiler Construction

**Targets** 

Targets & Outline

Intro

Static layout

Stack-based runtime environments

Stack-based RTE with nested procedures

Functions as

Parameter passing

Virtual methods in OO

Garbage collection

# Local and global variables and scoping

```
int x = 2; /* glob. var */
void g(int); /* prototype */
void f(int n)
  \{ \text{ static int } x = 1; 
    g(n);
void g(int m)
  \{ \text{ int } y = m-1; 
    if (y > 0)
       { f(y);
        g(y);
int main ()
   g(x);
    return 0:
```

```
• global variable x
```

- but: (different) x *local* to f
  - remember C:
    - call by value
    - static lexical scoping

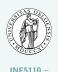

Compiler Construction

Targets

Targets & Outline

Intro

Stack-based

Stack-based runtime environments

Stack-based RTE with nested procedures

Functions as parameters

Parameter passing

Virtual methods in OO

#### Activation records and activation trees

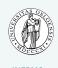

Compiler Construction

- activation of a function: corresponds to: call of a function
- activation record
  - data structure for run-time system
  - holds all relevant data for a function call and control-info in "standardized" form
  - control-behavior of functions: LIFO
  - if data cannot outlive activation of a function
  - ⇒ activation records can be arranged in as stack (like here)
    - in this case: activation record AKA stack frame

**Targets** 

Targets & Outline

Intro

Static layout

Stack-based runtime environments

Stack-based RTE with nested procedures

Functions as parameters

Parameter passing

Virtual methods in OO

## Activation record and activation trees

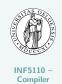

Construction

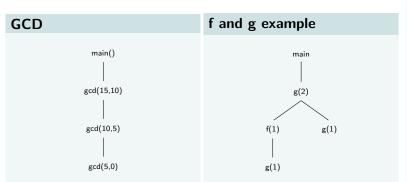

#### Targets

Targets & Outline

Intro

Static layout

Stack-based runtime environments

Stack-based RTE with nested procedures

Functions as parameters

Parameter passing

Virtual methods in OO

# Variable access and design of ARs

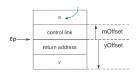

- fp: frame pointer
- m (in this example): parameter of g

- AR's: structurally uniform per language (or at least compiler) / platform
- different function defs, different size of AR
- ⇒ frames on the stack differently sized
- note: FP points
  - not: "top" of the frame/stack, but
  - to a well-chosen, well-defined position in the frame
  - other local data (local vars) accessible relative to that
  - conventions
    - higher addresses "higher up"
    - stack "grows" towards lower addresses

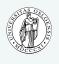

Compiler Construction

Targets

\_

Targets & Outline

Intro

Static layout

Stack-based runtime environments

Stack-based RTE with nested procedures

Functions as parameters

Parameter passing

Virtual methods in 00

Garbage collection

# Layout for arrays of statically known size

```
void f(int x, char c)
{ int a[10];
  double y;
```

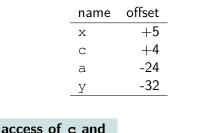

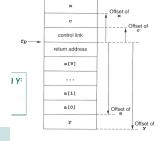

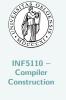

**Targets** Targets & Outline

Intro

Static layout

Stack-based runtime environments

Stack-based RTE with nested

procedures Functions as

parameters

Parameter passing

Virtual methods in იი

Garbage collection 8-23

(-24+2\*i)(fp)c: 4(fp) y: -32(fp)

access for a[i]

# Back to the C code again (global and local variables)

```
int x = 2; /* glob. var */
void g(int);/* prototype */
void f(int n)
  \{ \text{ static int } x = 1; 
    g(n);
    x--:
void g(int m)
  { int y = m-1;
    if (y > 0)
      { f(y);
       g(y);
int main ()
  \{ g(x);
    return 0:
```

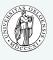

INF5110 – Compiler Construction

Targets

Targets & Outline

Intro

Static layout

Stack-based runtime environments

Stack-based RTE with nested procedures

Functions as parameters

Parameter passing

Virtual methods in OO

# 2 snapshots of the call stack

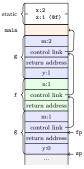

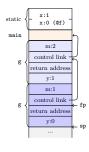

• note: call by value, x in f static

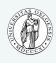

INF5110 – Compiler Construction

**Targets** 

Targets & Outline

Intro

Static layout

Stack-based runtime environments

Stack-based RTE with nested procedures

Functions as parameters

Parameter passing

Virtual methods in OO

Garbage collection

# How to do the "push and pop"

- calling sequences: AKA as linking conventions or calling conventions
- for RT environments: uniform design not just of
  - data structures (=ARs), but also of
  - uniform actions being taken when calling/returning from a procedure
- how to do details of "push and pop" on the call-stack

#### E.g: Parameter passing

- not just where (in the ARs) to find value for the actual parameter needs to be defined, but well-defined steps (ultimately code) that copies it there (and potentially reads it from there)
- "jointly" done by compiler + OS + HW
- distribution of responsibilities between caller and callee:
  - who copies the parameter to the right place
  - who saves registers and restores them
  - . . . .

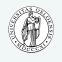

INF5110 – Compiler Construction

Targets

Targets & Outline

Intro

Static layout

Stack-based runtime environments

Stack-based RTE with nested procedures

Functions as parameters

Parameter passing

Virtual methods in OO

# Steps when calling

- For procedure call (entry)
  - compute arguments, store them in the correct positions in the *new* activation record of the procedure (pushing them in order onto the runtime stack will achieve this)
  - store (push) the fp as the control link in the new activation record
  - change the fp, so that it points to the beginning of the new activation record. If there is an sp, copying the sp into the fp at this point will achieve this.
  - store the return address in the new activation record, if necessary
  - **5.** perform a *jump* to the code of the called procedure.
  - Allocate space on the stack for local var's by appropriate adjustement of the sp
- procedure exit
  - 1. copy the fp to the sp (inverting 3. of the entry)
  - 2. load the control link to the fp
  - 3. perform a jump to the return address
  - 4. change the sp to pop the arg's

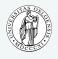

INF5110 – Compiler Construction

#### **Targets**

Targets & Outline

Static layout

Stack-based runtime environments

Stack-based RTE with nested procedures

Functions as parameters

Parameter passing

Virtual methods in OO

Garbage collection

# Steps when calling g

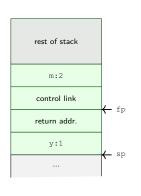

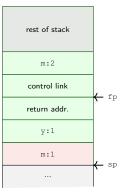

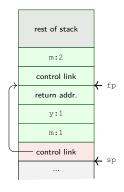

before call to g

pushed param.

pushed fp

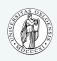

INF5110 – Compiler Construction

Targets

Targets & Outline

Intro

Static layout

Stack-based runtime environments

Stack-based RTE with nested procedures

Functions as parameters

Parameter passing

Virtual methods in OO

# Steps when calling g (cont'd)

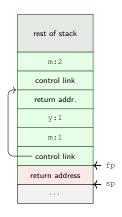

fp := sp,push return addr.

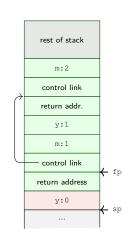

alloc. local var y

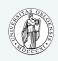

INF5110 – Compiler Construction

**Targets** 

Targets & Outline

Intro

Static layout

Stack-based runtime environments

Stack-based RTE with nested procedures

Functions as parameters

Parameter passing

Virtual methods in OO

Garbage collection

# Treatment of auxiliary results:

## "temporaries"

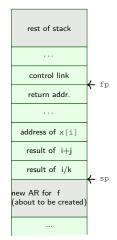

- calculations need *memory* for intermediate results.
- called temporaries in ARs.

```
x[i] = (i + j) * (i/k + f(j));
```

- note: x[i] represents an address or reference, i, j, k represent values
- assume a strict left-to-right evaluation (call f(j) may change values.)
- stack of temporaries.
- [NB: compilers typically use registers as much as possible, what does not fit there goes into the

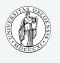

INF5110 – Compiler Construction

Targets

Targets & Outline

Intro

Static layout

Stack-based runtime environments

Stack-based RTE with nested procedures

Functions as parameters

Parameter passing

Virtual methods in OO

# Variable-length data

```
type Int_Vector is
array(INTEGER range <>) of INTEGER;

procedure Sum(low,high: INTEGER;
A: Int_Vector) return INTEGER
is
i: integer
begin
...
end Sum;
```

- Ada example
- assume: array passed by value ("copying")
- A[i]: calculated as @6(fp)+ 2\*i
- in Java and other languages: arrays passed by reference
- note: space for A (as ref) and size of A is fixed-size (as well as low and high)

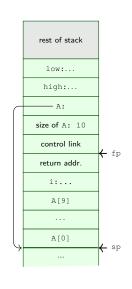

AR of call to SUM

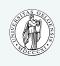

INF5110 -

Compiler

Construction

Targets

Targets & Outline

Intro

Static layout

Stack-based runtime environments

Stack-based RTE with nested procedures

Functions as parameters

Parameter passing

Virtual methods in OO

# Nested declarations ("compound statements")

```
void p(int x, double y)
{ char a;
  int i;
  ...;
A:{ double x;
  int j;
  ...;
}
...;
B: { char * a;
  int k;
  ...;
};
...;
}
```

```
rest of stack
    х:
    v:
control link
                 ← fp
return addr
    a:
    х:
    j:
```

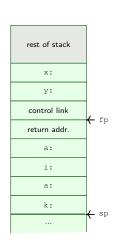

area for block A allocated

area for block  $\, {\sf B} \,$  allocated

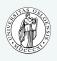

INF5110 – Compiler Construction

**Targets** 

Targets & Outline

Intro

Static layout

Stack-based runtime environments

Stack-based RTE with nested procedures

Functions as parameters

Parameter passing

Virtual methods in OO

Garbage collection 8-32

#### **Explanations**

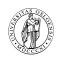

# Section

# Stack-based RTE with nested procedures

Chapter 8 "Run-time environments" Course "Compiler Construction" Martin Steffen Spring 2021

# **Nested procedures in Pascal**

```
program nonLocalRef:
procedure p:
var n : integer;
   procedure a:
   begin
      (* a ref to n is now
       non-local, non-global *)
   end: (* a *)
   procedure r(n : integer);
   begin
   end; (* r *)
begin (* p *)
   n := 1:
   r(2):
end: (* p *)
begin (* main *)
   р;
end.
```

- proc. p contains q and r nested
- also "nested" (i.e., local) in p: integer n
  - in scope for q and r but
  - neither global nor local to q and r

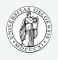

INF5110 – Compiler Construction

Targets

Targets & Outline

Intro

Static layout

Stack-based runtime environments

Stack-based RTE with nested procedures

Functions as parameters

Parameter passing

Virtual methods in OO

Garbage collection

# Accessing non-local var's

- n in q: under lexical scoping: n declared in procedure p is meant
- this is not reflected in the stack (of course) as this stack represents the run-time call stack.
- remember: static links (or access links) in connection with symbol tables

# vars of main control link return addr. n:1 n:2 control link return addr. q control link return addr. fp return addr. sp

calls  $m \to p \to r \to q$ 

## Symbol tables

- "nameaddressable" mapping
- access at compile time
- cf. scope tree

#### Dynamic memory

- "adresss-adressable" mapping
- access at run time
- stack-organized, reflecting paths in call graph
- cf. activation tree

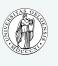

INF5110 – Compiler Construction

Targets

Targets & Outline
Intro

Static layout

tack-based intime nvironments

tack-based RTE rith nested rocedures

unctions as arameters

'arameter passing 'irtual methods in IO

# Access link as part of the AR

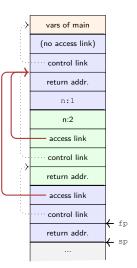

- access link (or static link): part of AR (at fixed position)
- points to stack-frame representing the current AR of the statically enclosed "procedural" scope

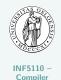

Construction

Targets

Targets & Outline

Static layout

Stack-based runtime environments

Stack-based RTE with nested procedures

Functions as parameters

Parameter passing

Virtual methods in OO

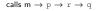

### **Example with multiple levels**

```
program chain;
procedure p;
var x : integer;
   procedure q;
      procedure r:
      begin
         \mathbf{x} := 2:
          . . . ;
         if then p;
      end; (*r *)
   begin
   end; (* q *)
begin
   q;
end; (* p *)
begin (* main *)
   p:
end.
```

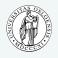

INF5110 – Compiler Construction

Targets

Targets & Outline

Intro

Static layout

Stack-based runtime environments

Stack-based RTE with nested procedures

Functions as parameters

Parameter passing

Virtual methods in 00

Garbage collection

# **Access chaining**

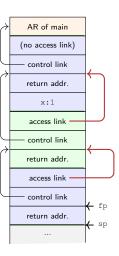

- program chain
- access (conceptual): fp.al.al.x
- access link slot: fixed "offset" inside AR (but: AR's differently sized)
- "distance" from current AR to place of x
  - not fixed, i.e.
  - statically unknown!
- However: number of access link dereferences statically known
- lexical nesting level

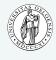

INF5110 -Compiler Construction

**Targets** 

Targets & Outline Intro

Static layout

Stack-based environments

runtime

Stack-based RTF with nested

Functions as parameters

procedures

Parameter passing

Virtual methods in 00

Garbage collection 8-38

calls  $m \to p \to q \to r$ 

### Implementing access chaining

### As example:

- access need to be fast => use registers
- assume, at fp in dedicated register

often: not so many block-levels/access chains nessessary

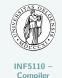

Construction

#### Targets

Targets & Outline

Intro

Static layout

Stack-based runtime environments

Stack-based RTE with nested procedures

Functions as parameters

Parameter passing

Virtual methods in OO

### **Calling sequence**

- For procedure call (entry)
  - compute arguments, store them in the correct positions in the new activation record of the procedure (pushing them in order onto the runtume stack will achieve this)
  - push access link, value calculated via link chaining (" fp.al.al....")
    - ullet store (push) the fp as the *control link* in the new AR
  - change fp, to point to the "beginning"

of the new AR. If there is an sp, copying sp into fp at this point will achieve this.

- 1. store the return address in the new AR, if necessary
- 2. perform a jump to the code of the called procedure.
- Allocate space on the stack for local var's by appropriate adjustement of the sp
- procedure exit
  - 1. copy the fp to the sp
  - 2. load the control link to the fp
  - 3. perform a jump to the return address
  - 4. change the sp to pop the arg's and the access link

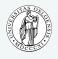

INF5110 – Compiler Construction

Targets

Targets & Outline

Intro

Static layout

Stack-based runtime environments

Stack-based RTE with nested procedures

Functions as parameters

Parameter passing

Virtual methods in OO

### Calling sequence: with access links

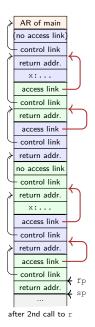

- main  $\rightarrow$  p  $\rightarrow$  q  $\rightarrow$  r  $\rightarrow$  p  $\rightarrow$  q  $\rightarrow$  r
- calling sequence: actions to do the "push & pop"
- distribution of responsibilities between caller and callee
- generate an appropriate access chain, chain-length statically determined
- actual computation (of course)
   done at run-time

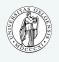

INF5110 – Compiler Construction

#### **Targets**

Targets & Outline

Static layout

Stack-based runtime environments

Stack-based RTE with nested procedures

Functions as parameters

Parameter passing

Virtual methods in OO

Garbage collection

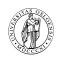

# **Section**

## **Functions as parameters**

Chapter 8 "Run-time environments" Course "Compiler Construction" Martin Steffen Spring 2021

### **Example with multiple levels**

```
program chain;
procedure p;
var x : integer;
   procedure q;
      procedure r:
      begin
         \mathbf{x} := 2:
          . . . ;
         if then p;
      end; (*r *)
   begin
   end; (* q *)
begin
   q;
end; (* p *)
begin (* main *)
   p:
end.
```

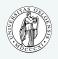

INF5110 – Compiler Construction

Targets

Targets & Outline

Intro

Static layout

Stack-based runtime environments

Stack-based RTE with nested procedures

Functions as parameters

Parameter passing

Virtual methods in OO

Garbage collection

# **Access chaining**

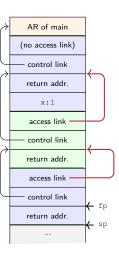

- program chain
- access (conceptual): fp.al.al.x
- access link slot: fixed "offset" inside AR (but: AR's differently sized)
- "distance" from current AR to place of  $\boldsymbol{x}$ 
  - not fixed, i.e.
  - statically unknown!
- However: number of access link dereferences statically known
- lexical nesting level

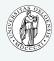

INF5110 – Compiler Construction

Targets

Targets & Outline

. . .

Static layout

Stack-based runtime environments

Stack-based RTE with nested procedures

Functions as parameters

Parameter passing

Virtual methods in OO

Garbage collection 8-44

 $\mathsf{calls}\;\mathsf{m}\to\mathsf{p}\to\mathsf{q}\to\mathsf{r}$ 

### Procedures as parameter

```
program closureex(output);
procedure p(procedure a);
begin
   a :
end:
procedure q;
var x : integer;
   procedure r;
   begin
      writeln(x); // ``non-local''
   end:
begin
   x := 2;
   p (r);
end; (* q *)
begin (* main *)
   a:
end.
```

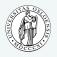

INF5110 – Compiler Construction

**Targets** 

Targets & Outline

Intro

Static layout

Stack-based runtime environments

Stack-based RTE with nested procedures

Functions as parameters

Parameter passing

Virtual methods in OO

# Procedures as parameters, same example in Go

```
INF5110 –
Compiler
Construction
```

```
Targets
```

Targets & Outline

Intro

Static layout

Stack-based runtime environments

Stack-based RTE with nested procedures

Functions as parameters

Parameter passing

Virtual methods in OO

```
package main
import ("fmt")
var p = func (a (func () ())) { // (unit -> unit) -> unit)}
        a()
var q = func () {
        var x = 0
        var r = func () {
        fmt. Printf (" x = \%v", x)
        \times = 2
        p(r) // r as argument
func main() {
        q();
```

# Procedures as parameters, same example in ocaml

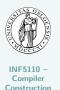

```
let p (a : unit -> unit) : unit = a();;

let q() =
    let x: int ref = ref 1
    in let r = function () -> (print_int !x) (* deref *)
    in
    x := 2;    (* assignment to ref-typed var *)
    p(r);;

q();;    (* ``body of main'' *)
```

Targets

Targets & Outline

Intro

Static layout

Stack-based runtime environments

Stack-based RTE with nested procedures

Functions as parameters

Parameter passing

Virtual methods in OO

### Closures and the design of ARs

- [1] rather "implementation centric"
- closure there:
  - restricted setting
  - specific way to achieve closures
  - specific semantics of non-local vars ("by reference")
- higher-order functions:
  - functions as arguments and return values
  - nested function declaration
- similar problems with: "function variables"
- Example shown: only procedures as parameters, not returned

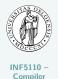

Construction

Targets

Targets & Outline

Intro

Static layout

Stack-based runtime environments

Stack-based RTE with nested procedures

Functions as parameters

Parameter passing

Virtual methods in OO

### Closures, schematically

- independent from concrete design of the RTE/ARs:
- what do we need to execute the body of a procedure?

### Closure (abstractly)

A closure is a function body<sup>2</sup> *together* with the values for all its variables, including the non-local ones.<sup>2</sup>

- individual AR not enough for all variables used (non-local vars)
- in *stack*-organized RTE's:
  - fortunately ARs are stack-allocated
  - → with clever use of "links" (access/static links): possible to access variables that are "nested further out"/ deeper in the stack (following links)

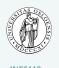

Compiler Construction

Targets

Targets & Outline

Intro

Static layout

Stack-based runtime environments

Stack-based RTE with nested procedures

Functions as

Parameter passing

Virtual methods in OO

<sup>&</sup>lt;sup>2</sup>Resp.: at least the possibility to locate them.

### Organize access with procedure parameters

- when calling p: allocate a stack frame
- executing p calls a => another stack frame
- number of parameters etc: knowable from the type of a
- but 2 problems

### "control-flow" problem

currently only RTE, but: how can (the compiler arrange that) p calls a (and allocate a frame for a) if a is not know yet?

### data problem

How can one statically arrange that a will be able to access non-local variables if statically it's not known what a will be?

- solution: for a procedure variable (like a): store in AR
  - reference to the code of argument (as representation of the function body)
  - reference to the frame, i.e., the relevant frame pointer (here: to the frame of q where r is defined)
- this pair = closure!

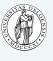

INF5110 – Compiler Construction

Targets

Targets & Outline

Static layout

Stack-based runtime environments

Stack-based RTE with nested procedures

Functions as parameters

Parameter passing

Virtual methods in OO

# Closure for formal parameter a of the example

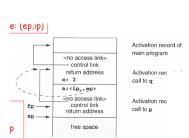

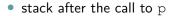

- closure  $\langle ip, ep \rangle$
- ep: refers to q's frame pointer
- note: distinction in calling sequence for
  - calling "ordinary" proc's and
  - calling procs in proc parameters (i.e., via closures)
- that may be unified ("closures" only)

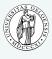

INF5110 – Compiler Construction

Targets

Targets & Outline

Intro

Static layout

Stack-based runtime environments

Stack-based RTE with nested procedures

Functions as parameters

Parameter passing

Virtual methods in OO

## After calling a = r

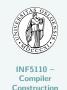

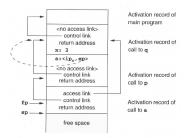

 note: static link of the new frame: used from the closure! Targets

Targets & Outline

Intro

Static layout

Stack-based runtime environments

Stack-based RTE with nested procedures

Functions as parameters

Parameter passing

Virtual methods in OO

Garbage collection

### Making it uniform

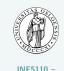

Compiler Construction

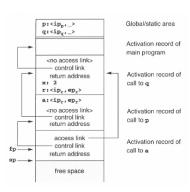

- note: calling conventions differ
  - calling procedures as formal parameters
  - "standard" procedures (statically known)
- treatment can be made uniform

Targets

Targets & Outline

Intro

Static layout

Stack-based runtime environments

Stack-based RTE with nested procedures

Functions as parameters

Parameter passing

Virtual methods in OO

Garbage collection

### **Limitations of stack-based RTEs**

- procedures: central (!) control-flow abstraction in languages
- stack-based allocation: intuitive, common, and efficient (supported by HW)
- used in many languages
- ullet procedure calls and returns: LIFO (= stack) behavior
- AR: local data for procedure body

### Underlying assumption for stack-based RTEs

The data (=AR) for a procedure cannot outlive the activation where they are declared.

- assumption can break for many reasons
  - returning *references* of local variables
  - higher-order functions (or function variables)
  - "undisciplined" control flow (rather deprecated, goto's can break any scoping rules, or procedure abstraction)
  - explicit memory allocation (and deallocation), pointer arithmetic etc.

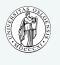

Compiler Construction

Targets

Targets & Outline

Intro

Static layout

Stack-based runtime environments

Stack-based RTE with nested procedures

Functions as parameters

Parameter passing

Virtual methods in 00

## Dangling ref's due to returning references

```
INF5110 – Compiler Construction
```

```
int * dangle (void) {
  int x;     // local var
  return &x;     // address of x
}
```

- similar: returning references to objects created via new
- variable's lifetime may be over, but the reference lives on . . .

#### **Targets**

Targets & Outline

Intro

Static layout

Stack-based runtime environments

Stack-based RTE with nested procedures

Functions as parameters

Parameter passing

Virtual methods in 00

### **Function variables**

```
program Funcvar;
var pv : Procedure (x: integer); (* procedur var
   Procedure Q();
   var
      a integer;
      Procedure P(i : integer);
      begin
         a:= a+i; (* a def'ed outside
     end:
   begin
      pv := QP; (* ``return'' P (as side effect) *)
   end:
                    (* "@" dependent on dialect
                    (* here: free Pascal
begin
  Q();
  pv (1);
end.
```

#### funcvar

Runtime error 216 at \$00000000000400233 \$0000000000400233 \$0000000000400268 \$000000000004001E0

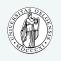

INF5110 – Compiler Construction

Targets

Targets & Outline

Intro

Static layout

Stack-based runtime environments

Stack-based RTE with nested procedures

Functions as parameters

Parameter passing

Virtual methods in OO

### Functions as return values

```
package main
import ("fmt")
var f = func () (func (int) int) { // unit -> (int -> int)}
                                   // local variable
        var x = 40
        var g = func (y int) int { // nested function
                return \times + 1
        x = x+1
                                    // update x
                                     // function as return
        return g
func main() {
        var x = 0
        var h = f()
        fmt. Println(x)
        var r = h (1)
        fmt.Printf(" r = %v", r)
```

- function q
  - defined local to f
  - uses x, non-local to g, local to f
  - is being returned from f

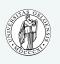

INF5110 – Compiler

Targets

Targets & Outline

Static layout

Stack-based runtime environments

procedures
Functions as

Stack-based RTF

with nested

parameters

Parameter passing

Virtual methods in OO Garbage collection

### **Fully-dynamic RTEs**

- full higher-order functions = functions are "data" same as everything else
  - function being locally defined
  - function as arguments to other functions
  - functions returned by functions
- → ARs cannot be stack-allocated
  - closures needed, but *heap*-allocated ( $\neq$  Louden)
  - objects (and references): heap-allocated
  - less "disciplined" memory handling than stack-allocation
  - garbage collection
  - often: stack based allocation + fully-dynamic (= heap-based) allocation

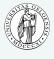

INF5110 – Compiler Construction

Targets

Targets & Outline

Intro

Static layout

Stack-based runtime environments

Stack-based RTE with nested procedures

Functions as parameters

Parameter passing

Virtual methods in OO

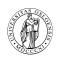

# **Section**

# Parameter passing

Chapter 8 "Run-time environments" Course "Compiler Construction" Martin Steffen Spring 2021

### Communicating values between procedures

- INF5110 -
- INF5110 Compiler Construction

- procedure abstraction, modularity
- parameter passing = communication of values between procedures
- from caller to callee (and back)
- binding actual parameters
- with the help of the RTE
- formal parameters vs. actual parameters
- two modern versions
  - call by value
  - 2. call by reference

#### Targets

Targets & Outline

Intro

Static layout

Stack-based runtime environments

Stack-based RTE with nested procedures

Functions as parameters

Parameter passing

Virtual methods in OO

## CBV and CBR, roughly

### Core distinction/question

on the level of caller/callee *activation records* (on the stack frame): how does the AR of the callee get hold of the value the caller wants to hand over?

- callee's AR with a copy of the value for the formal parameter
- 2. the callee AR with a *pointer* to the memory slot of the actual parameter
  - if one has to choose only one: it's call-by-value
  - remember: non-local variables (in lexical scope), nested procedures, and even closures:
    - those variables are "smuggled in" by reference
    - [NB: there are also by value closures]

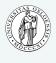

INF5110 – Compiler Construction

Targets

Targets & Outline

Intro

Static layout

Stack-based runtime environments

Stack-based RTE with nested procedures

Functions as parameters

Parameter passing

Virtual methods in OO

### Parameter passing by-value

- in C: CBV only parameter passing
- in some lang's: formal parameters "immutable"

method

 straightforward: copy actual parameters → formal parameters (in the ARs).

```
void inc2 (int x) { ++x, ++x; }
```

```
void inc2 (int* x)
{ ++(*x), ++(*x); }
/* call: inc(&y) */
```

```
void init(int x[], int size) {
  int i;
  for (i=0;i<size,++i) x[i]= 0
}</pre>
```

arrays: "by-reference" data

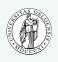

INF5110 – Compiler Construction

Targets

Targets & Outline

Intro

Static layout

Stack-based runtime environments

Stack-based RTE with nested procedures

Functions as parameters

Parameter passing

Virtual methods in 00

### Call-by-reference

- hand over pointer/reference/address of the actual parameter
- useful especially for large data structures
- typically (for cbr): actual parameters must be variables
- Fortran actually allows things like P (5,b) and P (a+b,c).

```
void inc2 (int* x)
{ ++(*x), ++(*x); }
/* call: inc(&y) */
```

```
void P(p1,p2) {
    ..
    p1 = 3
}
var a,b,c;
P(a,c)
```

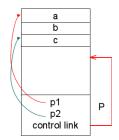

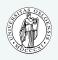

INF5110 – Compiler Construction

Targets

Targets & Outline

Intro

Static layout

Stack-based runtime environments

Stack-based RTE with nested procedures

Functions as parameters

Parameter passing

Virtual methods in OO

### Call-by-value-result

- call-by-value-result can give different results from cbr
- allocated as a *local* variable (as cbv)
- however: copied "two-way"
  - ullet when calling: actual o formal parameters
  - ullet when returning: actual  $\leftarrow$  formal parameters
- aka: "copy-in-copy-out" (or "copy-restore")
- Ada's in and out paremeters
- when are the value of actual variables determined when doing "actual ← formal parameters"
  - when calling
  - when returning
- not the cleanest parameter passing mechanism around...

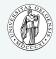

INF5110 – Compiler Construction

Targets

Targets & Outline

Intro

Static layout

Stack-based runtime environments

Stack-based RTE with nested procedures

Functions as parameters

Parameter passing

Virtual methods in OO

Garbage collection

## Call-by-value-result example

```
void p(int x, int y)
{
     ++x;
     ++y;
}

main ()
{     int a = 1;
     p(a,a);  // :-O
     return 0;
}
```

- C-syntax (C has cbv, not cbvr)
- note: aliasing (via the arguments, here obvious)
- cbvr: same as cbr, unless aliasing "messes it up"<sup>3</sup>

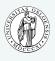

INF5110 – Compiler Construction

**Targets** 

Targets & Outline

Intro

Static layout

Stack-based runtime environments

Stack-based RTE with nested procedures

Functions as

Parameter passing

Virtual methods in OO

<sup>&</sup>lt;sup>3</sup>One can ask though, if not call-by-reference would be messed-up in the example already.

### Call-by-name (C-syntax)

- most complex (or is it . . . ?)
- hand over: textual representation ("name") of the argument (substitution)
- in that respect: a bit like macro expansion (but lexically scoped)
- actual paramater not calculated before actually used!
- on the other hand: if needed more than once: recalculated over and over again
- aka: delayed evaluation
- Implementation
  - actual parameter: represented as a small procedure (thunk, suspension), if actual parameter = expression
  - optimization, if actually parameter = variable (works like call-by-reference then)

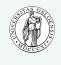

INF5110 – Compiler Construction

Targets

Targets & Outline

Intro

Static layout

Stack-based runtime environments

Stack-based RTE with nested procedures

Functions as parameters

Parameter passing

Virtual methods in OO

### Call-by-name examples

- in (imperative) languages without procedure parameters:
  - delayed evaluation most visible when dealing with things like a [i]
  - a[i] is actually like "apply a to index i"
  - combine that with side-effects (i++) ⇒ pretty confusing

```
void p(int x) {...; ++x; }
```

- call as p(a[i])
- corresponds to++(a[i])
- note:
  - ++ \_ has a side effect
  - i may change in ...

```
int i:
int a[10];
void p(int x) {
 ++i;
 ++x:
main () {
  a[2] = 2:
  return 0:
```

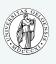

INF5110 – Compiler Construction

#### Targets

Targets & Outline

#### Intro

Static layout

Stack-based runtime environments

Stack-based RTE with nested procedures

Functions as parameters

#### Parameter passing

Virtual methods in OO

# Another example: "swapping"

```
int i; int a[i];
swap (int a, b) {
  int i:
  i = a:
  a = b:
  b = i:
i = 3:
a[3] = 6;
swap (i,a[i]);
```

note: local and global variable i

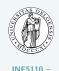

Compiler

Construction

Targets

Targets & Outline

Intro

Static layout

Stack-based runtime environments

Stack-based RTE with nested procedures

Functions as parameters

Parameter passing

Virtual methods in OO

### Call-by-name illustrations

```
procedure P(par): name par, int par
begin
  int x,y;
  ...
  par := x + y; (* alternative: x:= par + y *)
end;
P(v);
P(r.v);
P(5);
P(b);
P(u+v)
```

|              | V  | r.v | 5     | u+v   |
|--------------|----|-----|-------|-------|
| par := x+y   | ok | ok  | error | error |
| x := par + y | ok | ok  | ok    | ok    |

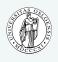

INF5110 – Compiler Construction

Targets

Targets & Outline

Intro

Static layout

Stack-based runtime environments

Stack-based RTE with nested procedures

Functions as parameters

Parameter passing

Virtual methods in OO

### Call by name (Algol)

```
begin comment Simple array example;
  procedure zero (Arr, i, j, u1, u2);
  integer Arr;
  integer i, j, u1, u2;
begin
    for i := 1 step 1 until u1 do
      for j := 1 step 1 until u2 do
       Arr := 0
end;
integer array Work [1:100,1:200];
integer p,q,x,v,z;
x := 100:
v := 200
zero (Work[p,q],p,q,x,y);
end
```

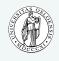

INF5110 – Compiler Construction

Targets

Targets & Outline

Intro

Static layout

Stack-based runtime environments

Stack-based RTE with nested procedures

Functions as parameters

Parameter passing

Virtual methods in OO

### Lazy evaluation

- call-by-name
  - complex & potentially confusing (in the presence of side effects)
  - not really used (there)
- declarative/functional languages: lazy evaluation
- optimization:
  - avoid recalculation of the argument
  - remember (and share) results after first calculation ("memoization")
    - works only in absence of side-effects
- most prominently: Haskell
- useful for operating on *infinite* data structures (for instance: streams)

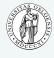

INF5110 – Compiler Construction

**Targets** 

Targets & Outline

Intro

Static layout

Stack-based runtime environments

Stack-based RTE with nested procedures

Functions as parameters

Parameter passing

Virtual methods in OO

Garbage collection

### Lazy evaluation / streams

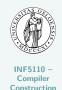

```
magic :: Int -> Int -> [Int]
magic 0 _ = []
magic m n = m : (magic n (m+n))

getIt :: [Int] -> Int -> Int
getIt [] _ = undefined
getIt (x:xs) 1 = x
getIt (x:xs) n = getIt xs (n-1)
```

#### Targets

Targets & Outline

Intro

Static layout

Stack-based runtime environments

Stack-based RTE with nested procedures

Functions as parameters

Parameter passing

Virtual methods in OO

Garbage collection

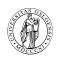

# **Section**

#### Virtual methods in OO

Chapter 8 "Run-time environments" Course "Compiler Construction" Martin Steffen Spring 2021

## **Object-orientation**

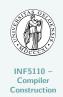

- class-based/inheritance-based OO
- classes and sub-classes
- typed references to objects
- virtual and non-virtual methods

#### Targets

Targets & Outline

Intro

Static layout

Stack-based runtime environments

Stack-based RTE with nested procedures

Functions as parameters

Parameter passing

Virtual methods in OO

Garbage collection

#### Virtual and non-virtual methods + fields

```
class A {
  int x, y
    void f(s,t) \{ \ldots F_A \ldots \};
                                                               A-obiekt
  virtual void g(p,q) { ... G_A ...
                                                               hode
};
                                           A rA
class B extends A {
                                                               B-objekt
  int z
                                                               hode
    void f(s,t) \{ \ldots F_B \ldots \};
    redef void g(p,q) {... G_B ...}
    virtual void h(r) { ... H_B ...
};
                                                               C-obiekt
                                                               hode
class C extends B {
                                           C rC
  int u:
  redef void h(r) \{ \ldots H_C \ldots \};
```

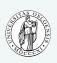

INF5110 – Compiler Construction

Targets

Targets & Outline

Intro

Static layout

Stack-based runtime environments

Stack-based RTE with nested procedures

Functions as parameters

Parameter passing

Virtual methods in OO

Garbage collection 8-75

#### Call to virtual and non-virtual methods

#### non-virtual method f

| call    | target |
|---------|--------|
| $r_A.f$ | $F_A$  |
| $r_B.f$ | $F_B$  |
| $r_C.f$ | $F_B$  |

#### virtual methods $\boldsymbol{g}$ and $\boldsymbol{h}$

 $r_C.h$   $H_C$ 

|         | · ·            |
|---------|----------------|
| call    | target         |
| $r_A.g$ | $G_A$ or $G_B$ |
| $r_B.g$ | $G_B$          |
| $r_C.g$ | $G_B$          |
|         |                |
| $r_A.h$ | illegal        |
| $r_B.h$ | $H_B$ or $H_C$ |

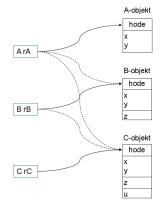

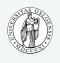

INF5110 – Compiler Construction

Targets

Targets & Outline

Intro

Static layout

Stack-based runtime environments

Stack-based RTE with nested procedures

Functions as parameters

Parameter passing

Virtual methods in OO

Garbage collection 8-76

# Late binding/dynamic binding

- details very much depend on the language/flavor of OO
  - single vs. multiple inheritance?
  - method update, method extension possible?
  - how much information available (e.g., static type information)?
- simple approach: "embedding" methods (as references)
  - seldomly done (but needed for updateable methods)
- using inheritance graph
  - each object keeps a pointer to its class (to locate virtual methods)
- virtual function table
  - in static memory
  - no traversal necessary
  - class structure need be known at compile-time
  - C++

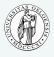

INF5110 – Compiler Construction

Targets

Targets & Outline

Intro

Static layout

Stack-based runtime environments

Stack-based RTE with nested procedures

Functions as parameters

Parameter passing

Virtual methods in OO

Garbage collection

#### Virtual function table

- static check ("type check") of  $r_X.f()$ 
  - for virtual methods: f must be defined in X or one of its superclasses
- non-virtual binding: finalized by the compiler (static binding)
- virtual methods: enumerated (with offset) from the first class with a virtual method, redefinitions get the same "number"
- object "headers": point to the class's virtual function table
- $r_A.g()$ :

call r\_A.virttab[g\_offset]

- compiler knows
  - $g_offset = 0$
  - h\_offset = 1

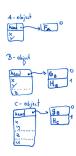

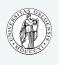

INF5110 -

Compiler Construction

Targets

T-----

Targets & Outline

Static layout

Stack-based runtime environments

Stack-based RTE with nested procedures

Functions as parameters

Parameter passing

Virtual methods in

Garbage collection 8-78

## Virtual method implementation in C++

according to [1]

```
class A {
  public:
  double x,y;
  void f();
  virtual void g();
};

class B: public A {
  public:
  double z;
  void f();
  virtual void h();
};
```

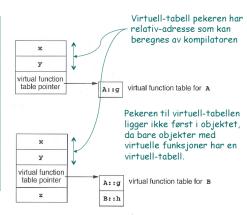

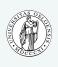

INF5110 – Compiler Construction

#### **Targets**

Targets & Outline

Intro

Static layout

Stack-based runtime environments

Stack-based RTE with nested procedures

Functions as parameters

Parameter passing

Virtual methods in OO

Garbage collection 8-79

# Untyped references to objects (e.g. Smalltalk)

- all methods virtual
- problem of virtual-tables now: virtual tables need to contain all methods of all classes
- additional complication: method extension, extension methods
- Thus: implementation of r.g() (assume: f omitted)
  - go to the object's class
  - search for g following the superclass hierarchy.

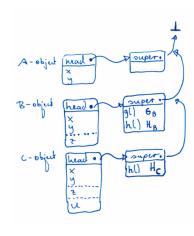

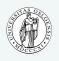

INF5110 – Compiler

**Targets** 

Targets & Outline

Intro

Static layout

Stack-based runtime environments

Stack-based RTE with nested procedures

Functions as parameters

Parameter passing

Virtual methods in OO

Garbage collection 8-80

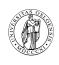

# **Section**

# **Garbage collection**

Chapter 8 "Run-time environments" Course "Compiler Construction" Martin Steffen Spring 2021

# Management of dynamic memory: GC & alternatives

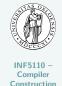

- dynamic memory: allocation & deallocation at run-time
- different alternatives
  - 1. manual
    - "alloc", "free"
    - error prone
  - 2. "stack" allocated dynamic memory
    - typically not called GC
  - 3. automatic *reclaim* of unused dynamic memory
    - requires extra provisions by the compiler/RTE

#### Targets

Targets & Outline

Intro

Static layout

Stack-based runtime environments

Stack-based RTE with nested procedures

Functions as parameters

Parameter passing

Virtual methods in OO

Garbage collection

### Heap

- "heap" unrelated to the well-known heap-data structure from A&D
- part of the dynamic memory
- contains typically
  - objects, records (which are dynamocally allocated)
  - often: arrays as well
  - for "expressive" languages: heap-allocated activation records
    - coroutines (e.g. Simula)
    - higher-order functions

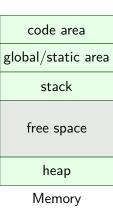

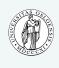

INF5110 – Compiler Construction

Targets

Targets & Outline

Intro

Static layout

Stack-based runtime environments

Stack-based RTE with nested procedures

Functions as parameters

Parameter passing

Virtual methods in OO

Garbage collection

## Problems with free use of pointers

```
int * dangle (void) {
  int x; // local var
  return &x; // address of x
}
```

```
typedef int (* proc) (void);
proc g(int x) {
   int f(void) { /* illegal
   */
      return x;
   }
   return f;
}
main () {
   proc c;
   c = g(2);
   printf("%d\n", c()); /* 2? */
   return 0;
}
```

- as seen before: references, higher-order functions, coroutines etc ⇒ heap-allocated ARs
- higher-order functions: typical for functional languages,
- heap memory: no LIFO discipline
  - unreasonable to expect user to "clean up" AR's (already alloc and free is error-prone)
  - ⇒ garbage collection (already dating back to 1958/Lisp)

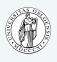

INF5110 – Compiler Construction

**Targets** 

Targets & Outline

. . .

Static layout

Stack-based runtime environments

Stack-based RTE with nested procedures

Functions as parameters

Parameter passing

Virtual methods in OO

Garbage collection

### Some basic design decisions

- gc approximative, but non-negotiable condition: never reclaim cells which may be used in the future
- one basic decision:
  - 1. never *move* "objects"
    - may lead to fragmentation
  - 2. move objects which are still needed
    - extra administration/information needed
    - all reference of moved objects need adaptation
    - all free spaces collected adjacently (defragmentation)
- when to do gc?
- how to get info about definitely unused/potentially used obects?

  - inspect (at approriate points in time) the state of the heap

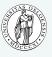

INF5110 – Compiler Construction

Targets

Targets & Outline

Intro

Static layout

Stack-based runtime environments

Stack-based RTE with nested procedures

Functions as parameters

Parameter passing

Virtual methods in OO

Garbage collection

## Mark (and sweep): marking phase

- observation: heap addresses only reachable
   directly through variables (with references), kept
   in the run-time stack (or registers)
   indirectly following fields in reachable objects, which
- heap: graph of objects, entry points aka "roots" or root set

point to further objects . . .

- mark: starting from the root set:
  - find reachable objects, mark them as (potentially) used
  - one boolean (= 1 bit info) as mark
  - depth-first search of the graph

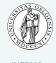

INF5110 – Compiler Construction

Targets

Targets & Outline

Intro

Static layout

Stack-based runtime environments

Stack-based RTE with nested procedures

Functions as parameters

Parameter passing

Virtual methods in OO

Garbage collection

## Marking phase: follow the pointers via DFS

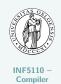

Construction

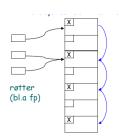

- layout (or "type") of objects need to be known to determine where pointers are
- food for thought: doing DFS requires a stack, in the worst case of comparable size as the heap itself .....

**Targets** 

Targets & Outline

Intro

Static layout

Stack-based runtime environments

Stack-based RTE with nested procedures

Functions as parameters

Parameter passing

Virtual methods in OO

Garbage collection

### **Compactation**

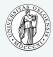

INF5110 – Compiler Construction

#### Marked

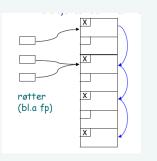

#### Compacted

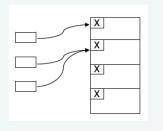

Targets

\_ \_

Targets & Outline

Intro

Static layout

Stack-based runtime environments

Stack-based RTE with nested procedures

Functions as parameters

Parameter passing

Virtual methods in OO

Garbage collection

## After marking?

- known classification in "garbage" and "non-garbage"
- pool of "unmarked" objects
- however: the "free space" not really ready at hand:
- two options:

#### 1. sweep

- go again through the heap, this time sequentially (no graph-search)
- collect all unmarked objects in free list
- objects remain at their place
- RTE need to allocate new object: grab free slot from free list

#### 2. compaction as well:

- avoid fragmentation
- move non-garbage to one place, the rest is big free space
- when moving objects: adjust pointers

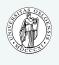

INF5110 – Compiler Construction

#### **Targets**

Targets & Outline

Intro

Static layout

Stack-based runtime environments

Stack-based RTE with nested procedures

Functions as parameters

Parameter passing

Virtual methods in OO

Garbage collection

#### Stop-and-copy

- variation of the previous compactation
- mark & compactation can be done in recursive pass
- space for heap-managment
  - split into two halves
  - only one half used at any given point in time
  - compactation by copying all non-garbage (marked) to the currently unused half

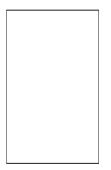

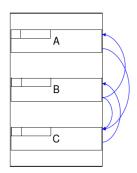

Hvert objekt må ha et ledig bit ("er flyttet")

Da angir "neste ordet" adressen det er flyttet til

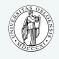

INF5110 – Compiler

**Targets** 

Targets & Outline

Intro

Static layout

Stack-based runtime environments

Stack-based RTE with nested procedures

Functions as parameters

Parameter passing

Virtual methods in OO

Garbage collection

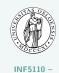

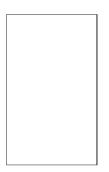

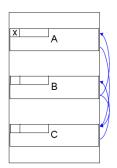

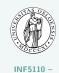

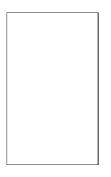

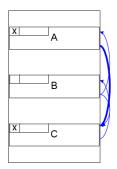

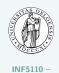

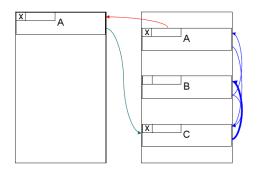

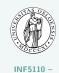

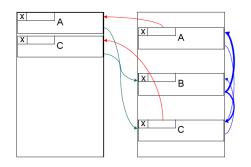

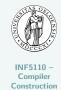

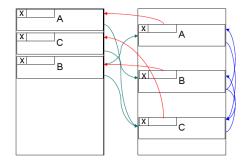

#### References I

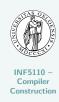

#### Bibliography

[1] Louden, K. (1997). Compiler Construction, Principles and Practice. PWS Publishing.